# **BAB IV**

# **HASIL PENELITIAN**

#### **A. Deskripsi Data**

Tujuan dari penelitian ini adalah untuk membuktikan perbedaan penggunaan media lagu dan tabel perkalian terhadap hasil belajar siswa mata pelajaran matematika siswa kelas 2 MI Darussalam Kolomayan Wonodadi Kabupaten Blitar. Penelitian ini termasuk penelitian semu, dimana 2 kelas mendapat perlakuan yang berbeda, yakni kelas yang diberikan perlakuan dan kelas yang tidak diberi perlakuan. Kelas yang diberi perlakuan disebut dengan kelas eksperimen dan kelas yang tidak diberikan perlakuan disebut dengan kelas control. Penelitin pada kelas eksperimen diberikan materi dengan media lagu dan tabel perkalian. Sedangkan pada kelas kontrol menggunakan pembelajaran konvensional.

Populasi dalam penelitian ini adalah siswa kelas II MI se-Kolomayan Kecamatan Wonodadi Kabupaten Blitar. Untuk sampelnya adalah siswa kelas II MI Darussalam Kolomayan Kecamatan Wonodadi Kabupaten Blitar yang berjumlah 16 siswa pada kelas II A sebagai kelas kontrol dan 17 siswa pada kelas II B sebagai kelas eksperimen.

Prosedur pertama yang dilakukan peneliti adalah meminta izin kepada kepala MI Darussalam Kolomayan Wonodadi Blitar bahwa akan melaksanakan penelitian di sekolah tersebut. Berdasarkan koordinasi dengan guru kelas kelas II yaitu Ibu Rizqi Amalia, S. Pd, peneliti diberi dua kelas sebagai sampel penelitian, yakni kelas II B sebagai kelas eksperimen dan kelas II A sebagai kelas kontrol. Teknik pengambilan data menggunakan tes dan dokumentasi.

Secara umum, hasil belajar sebelum dan sesudah penggunaan media lagu dan tabel perkalian terdapat perbedaan. Ini dapat dilihat dari nilai rata-rata kelas eksperimen dan kelas control. Berikut tabel nilai rata-rata kelas eksperimen dan kelas control sebelum dan sesudah penggunaan media lagu dan tabel perkalian.

1. Nilai rata-rata kelas eksperimen dan kelas control sebelum penggunaan media lagu dan tabel perkalian.

| NO.            | Kelas 2-B (Kelas Eksperimen) |              | Kelas 2-A (Kelas Kontrol) |              |
|----------------|------------------------------|--------------|---------------------------|--------------|
|                | Kode Peserta didik           | <b>Nilai</b> | Kode Peserta didik        | <b>Nilai</b> |
| $\mathbf{1}$   | AFI                          | 60           | <b>AIS</b>                | 85           |
| $\overline{2}$ | <b>AIPS</b>                  | 85           | AH                        | 60           |
| 3              | <b>BLM</b>                   | 85           | <b>ALH</b>                | 55           |
| $\overline{4}$ | <b>DLPN</b>                  | 65           | <b>ATW</b>                | 80           |
| 5              | <b>HSU</b>                   | 80           | <b>DIAS</b>               | 90           |
| 6              | <b>LHH</b>                   | 60           | <b>IKNR</b>               | 90           |
| $\overline{7}$ | <b>MDNRM</b>                 | 90           | <b>MAM</b>                | 70           |
| 8              | <b>MAR</b>                   | 80           | <b>MEN</b>                | 65           |
| 9              | <b>MFA</b>                   | 80           | <b>MRF</b>                | 75           |
| 10             | <b>MIR</b>                   | 70           | <b>MRM</b>                | 70           |
| 11             | <b>MIAS</b>                  | 80           | <b>MZAR</b>               | 65           |
| 12             | <b>NAF</b>                   | 85           | <b>NY</b>                 | 70           |
| 13             | <b>NNK</b>                   | 50           | <b>RFA</b>                | 85           |
| 14             | <b>NFS</b>                   | 80           | <b>SAN</b>                | 75           |
| 15             | <b>NMU</b>                   | 90           | <b>TAS</b>                | 50           |
| 16             | <b>SSI</b>                   | 90           | <b>AJS</b>                | 75           |
| 17             | <b>FLA</b>                   | 70           |                           |              |
|                | <b>JUMLAH</b>                | 1300         | <b>JUMLAH</b>             | 1160         |

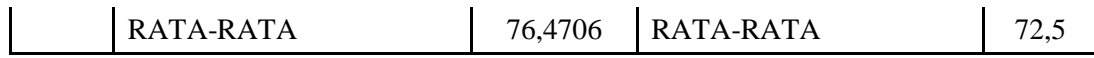

2. Nilai rata-rata kelas eksperimen dan kelas control sesudah penggunaan media lagu dan tabel perkalian.

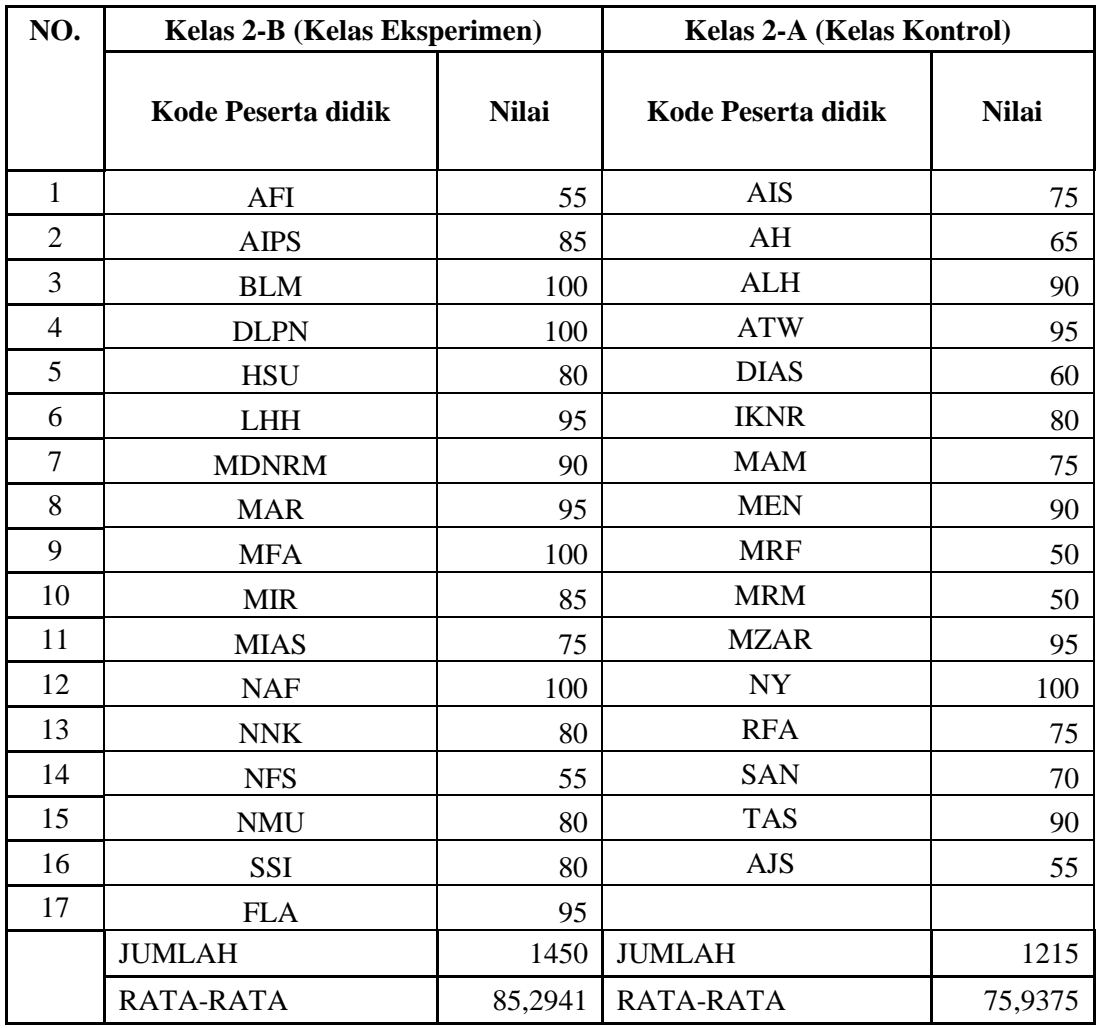

Dari tabel di atas diperoleh, nilai rata-rata siswa kelas eksperimen dan kelas control sebelum penggunaan media lagu dan tebel perkalian berturutturut adalah 76,4706 dan 72,5. Sedangkan, nilai rata-rata siswa kelas eksperimen dan kelas control sesudah menggunakan media lagu dan tabel perkalian adalah 85,2941 dan 75,9375.

### **B. Analisis Uji Hipotesis**

## **1. Uji Instrumen Penelitian**

### **a. Uji Validitas Konstruk**

Sebelum tes diberikan kepada siswa yang menjadi sampel penelitian, terlebih dahulu dilakukan uji validitas instrument untuk mengetahui instrument tersebut valid atau tidak. Pada penelitian ini validasi soal dilakukan kepada Ibu Dr. Eni Setyowati, S.Pd., M.M selaku dosen IAIN Tulungagung.

Tujuan validasi tes tersebut untuk mengetahui layak atau tidaknya soal tersebut untuk dijadikan instrument penelitian. Hasilnya 10 soal pada tes dinyatakan layak untuk dijadikan instrument penelitian. Selanjutnya tes yang sudah dinyatakan layak oleh validator diuji cobakan kepada responden. Responden untuk uji coba tes adalah siswa kelas II SDN Tanggung 1 Kota Blitar yang berjumalah 20 siswa. Setelah soal diuji coba, hasil uji coba, kemudian menganalisis instrument tersebut sebagai berikut:

## **1) Validitas dan Reliabilitas Tes**

### **a) Uji Validitas**

Tes dalam penelitian ini berjumlah 10 butir soal. Pengujian tersebut dengan menuliskan hasil perkalian pada titik dengan jawaban yang tepat.

Untuk mengetahui soal tersebut valid atau tidak, peneliti menggunakan bantuan program komputer *SPSS 21*. Apabila  $r_{hitung} \geq r_{tablel}$ maka data dinyatakan valid. Nilai $r_{tablel}$ dapat dilihat pada tabel nilai r *product moment.* Adapun hasil perhitungan uji validitas sebagai berikut :

| N <sub>0</sub> | <b>Nama Responden</b> |                  | <b>Nomor Item</b> |                  |                  |                  |                |                |                  | <b>Skor Total</b> |                  |                |
|----------------|-----------------------|------------------|-------------------|------------------|------------------|------------------|----------------|----------------|------------------|-------------------|------------------|----------------|
|                |                       | $\mathbf{1}$     | $\overline{2}$    | 3                | 4                | 5                | 6              | 7              | 8                | 9                 | 10               |                |
| $\mathbf{1}$   | Sukma                 | 10               | 10                | 10               | $\overline{0}$   | 10               | 10             | 10             | $\theta$         | 10                | 10               | 80             |
| $\overline{2}$ | Zima                  | 10               | 10                | 10               | 10               | 10               | 10             | 10             | 10               | 10                | 10               | 100            |
| 3              | Cici                  | $\overline{0}$   | $\overline{0}$    | $\overline{0}$   | $\overline{0}$   | $\overline{0}$   | $\overline{0}$ | 10             | 10               | $\overline{0}$    | $\overline{0}$   | 20             |
| 4              | Ina                   | 10               | 10                | 10               | 10               | 10               | 10             | 10             | 10               | 10                | $\mathbf{0}$     | 90             |
| 5              | Tri                   | $\boldsymbol{0}$ | 10                | $\mathbf{0}$     | 10               | 10               | 10             | 10             | 10               | 10                | 10               | 80             |
| 6              | <b>Nisa</b>           | 10               | 10                | 10               | $\theta$         | 10               | $\overline{0}$ | $\theta$       | $\overline{0}$   | $\theta$          | 10               | 50             |
| 7              | Wafa                  | 10               | $\overline{0}$    | 10               | $\overline{0}$   | 10               | 10             | 10             | $\theta$         | 10                | $\boldsymbol{0}$ | 60             |
| 8              | Vulan                 | $\boldsymbol{0}$ | $\boldsymbol{0}$  | $\boldsymbol{0}$ | 0                | $\boldsymbol{0}$ | $\mathbf{0}$   | $\overline{0}$ | $\boldsymbol{0}$ | $\boldsymbol{0}$  | $\boldsymbol{0}$ | $\theta$       |
| 9              | Rio                   | 10               | 10                | 10               | 10               | 10               | 10             | 10             | 10               | 10                | 10               | 100            |
| 10             | Alina                 | 10               | 10                | 10               | 10               | 10               | 10             | 10             | 10               | 10                | 10               | 100            |
| 11             | Zima                  | 10               | 10                | 10               | $\boldsymbol{0}$ | 10               | 10             | 10             | $\overline{0}$   | 10                | $\boldsymbol{0}$ | 70             |
| 12             | Debi                  | 10               | 10                | 10               | 10               | 10               | 10             | 10             | 10               | 10                | 10               | 100            |
| 13             | <b>Nenes</b>          | $\theta$         | $\overline{0}$    | $\overline{0}$   | $\theta$         | $\overline{0}$   | $\overline{0}$ | $\overline{0}$ | $\theta$         | $\boldsymbol{0}$  | $\boldsymbol{0}$ | $\overline{0}$ |
| 14             | Eka                   | 10               | 10                | 10               | 10               | 10               | 10             | 10             | 10               | 10                | 10               | 100            |
| 15             | Zahra                 | 10               | 10                | 10               | 10               | 10               | 10             | 10             | 10               | 10                | 10               | 100            |
| 16             | Vivi                  | 10               | $\overline{0}$    | $\overline{0}$   | $\overline{0}$   | $\overline{0}$   | 10             | 10             | $\overline{0}$   | $\overline{0}$    | $\boldsymbol{0}$ | 30             |
| 17             | Aldi                  | 10               | 10                | 10               | 10               | 10               | 10             | 10             | 10               | 10                | 10               | 100            |
| 18             | Ilma                  | $\boldsymbol{0}$ | $\boldsymbol{0}$  | $\mathbf{0}$     | 10               | $\overline{0}$   | $\mathbf{0}$   | 10             | $\boldsymbol{0}$ | $\mathbf{0}$      | 10               | 30             |
| 19             | Reza                  | 10               | 10                | 10               | 10               | 10               | 10             | 10             | 10               | 10                | 10               | 100            |
| 20             | Bobi                  | 10               | 10                | 10               | 10               | 10               | 10             | 10             | 10               | 10                | 10               | 100            |

**Tabel 4.1** *Data Hasil Uji Coba Soal Tes*

Adapun hasil perhitungan uji validitas soal tes menggunakan

*SPSS 21* adalah sebagai berikut.

|                   |                                | soal1                          | soal <sub>2</sub>   | soal3                          | soal4      | soal <sub>5</sub>   | soal6             | soal7               | soal8      | soal9               | soal10     | jumlah                  |
|-------------------|--------------------------------|--------------------------------|---------------------|--------------------------------|------------|---------------------|-------------------|---------------------|------------|---------------------|------------|-------------------------|
|                   | Pearson                        | 1                              | .630                | .882                           | .236       | .733                | .733              | .404                | .236       | .630                | .303       | .731                    |
|                   | Correlation                    |                                |                     |                                |            |                     |                   |                     |            |                     |            |                         |
| soal1             | Sig. (2-tailed)                |                                | .003                | .000                           | .317       | .000                | .000              | .077                | .317       | .003                | .195       | .000                    |
|                   | N                              | 20                             | 20                  | 20                             | 20         | 20                  | 20                | 20                  | 20         | 20                  | 20         | 20                      |
|                   | Pearson                        | .630 <sup>°</sup>              | 1                   | .762                           | .579       | .882                | .630              | .336                | .579       | .762                | .663       | .879                    |
| soal <sub>2</sub> | Correlation                    |                                |                     |                                |            |                     |                   |                     |            |                     |            |                         |
|                   | Sig. (2-tailed)                | .003                           |                     | .000                           | .007       | .000                | .003              | .147                | .007       | .000                | .001       | .000                    |
|                   | N                              | 20                             | 20                  | 20                             | 20         | 20                  | 20                | 20                  | 20         | 20                  | 20         | 20                      |
|                   | Pearson                        | .882                           | .762                | 1                              | .356       | $.882$ <sup>*</sup> | .630 <sup>°</sup> | .336                | .356       | .762                | .435       | .817゛                   |
| soal3             | Correlation                    |                                |                     |                                |            |                     |                   |                     |            |                     |            |                         |
|                   | Sig. (2-tailed)<br>N           | .000<br>20                     | .000<br>20          | 20                             | .123<br>20 | .000<br>20          | .003<br>20        | .147<br>20          | .123<br>20 | .000<br>20          | .055<br>20 | .000<br>20              |
|                   | Pearson                        | .236                           | .579                | .356                           | 1          | .471                | .471              | .514                | .792       | .579                | .685       | .738                    |
|                   | Correlation                    |                                |                     |                                |            |                     |                   |                     |            |                     |            |                         |
| soal4             | Sig. (2-tailed)                | .317                           | .007                | .123                           |            | .036                | .036              | .020                | .000       | .007                | .001       | .000                    |
|                   | N                              | 20                             | 20                  | 20                             | 20         | 20                  | 20                | 20                  | 20         | 20                  | 20         | 20                      |
|                   | Pearson                        | .733                           | .882                | .882                           | .471       | 1                   | .733              | .404                | .471       | .882                | .545       | $.895$ <sup>*</sup>     |
| soal <sub>5</sub> | Correlation                    |                                |                     |                                |            |                     |                   |                     |            |                     |            |                         |
|                   | Sig. (2-tailed)                | .000                           | .000                | .000                           | .036       |                     | .000              | .077                | .036       | .000                | .013       | .000                    |
|                   | N                              | 20                             | 20                  | 20                             | 20         | 20                  | 20                | 20                  | 20         | 20                  | 20         | 20                      |
|                   | Pearson                        | .733                           | .630                | $.630$ <sup>*</sup>            | .471       | .733                | 1                 | .728                | .471       | .882                | .303       | $.830$ <sup>*</sup>     |
| soal6             | Correlation<br>Sig. (2-tailed) | .000                           | .003                | .003                           | .036       | .000                |                   | .000                | .036       | .000                | .195       | .000                    |
|                   | N                              | 20                             | 20                  | 20                             | 20         | 20                  | 20                | 20                  | 20         | 20                  | 20         | 20                      |
|                   | Pearson                        | .404                           | .336                | .336                           | .514       | .404                | .728              | 1                   | .514       | .642 $\degree$      | .279       | .644                    |
|                   | Correlation                    |                                |                     |                                |            |                     |                   |                     |            |                     |            |                         |
| soal7             | Sig. (2-tailed)                | .077                           | .147                | .147                           | .020       | .077                | .000              |                     | .020       | .002                | .234       | .002                    |
|                   | N                              | 20                             | 20                  | 20                             | 20         | 20                  | 20                | 20                  | 20         | 20                  | 20         | 20                      |
|                   | Pearson                        | .236                           | $.579$ <sup>*</sup> | .356                           | .792       | .471                | .471              | $.514$ <sup>*</sup> | 1          | $.579$ <sup>*</sup> | .471       | $.709$ <sup>*</sup>     |
| soal8             | Correlation                    |                                |                     |                                |            |                     |                   |                     |            |                     |            |                         |
|                   | Sig. (2-tailed)<br>N           | .317<br>20                     | .007                | .123<br>20                     | .000<br>20 | .036<br>20          | .036<br>20        | .020<br>20          |            | .007<br>20          | .036<br>20 | .000                    |
|                   | Pearson                        | .630                           | 20<br>.762          | .762                           | .579       | .882`               | .882`             | .642                | 20<br>.579 | 1                   | .435       | 20<br>.910 <sup>°</sup> |
|                   | Correlation                    |                                |                     |                                |            |                     |                   |                     |            |                     |            |                         |
| soal9             | Sig. (2-tailed)                | .003                           | .000                | .000                           | .007       | .000                | .000              | .002                | .007       |                     | .055       | .000                    |
|                   | N                              | 20                             | 20                  | 20                             | 20         | 20                  | 20                | 20                  | 20         | 20                  | 20         | 20                      |
|                   | Pearson                        | .303                           | .663                | .435                           | .685       | .545                | .303              | .279                | .471       | .435                | 1          | .667                    |
| soal10            | Correlation                    |                                |                     |                                |            |                     |                   |                     |            |                     |            |                         |
|                   | Sig. (2-tailed)                | .195                           | .001                | .055                           | .001       | .013                | .195              | .234                | .036       | .055                |            | .001                    |
|                   | N                              | 20                             | 20                  | 20                             | 20         | 20                  | 20                | 20                  | 20         | 20                  | 20         | 20                      |
|                   | Pearson                        | .731                           | .879                | .817                           | .738       | .895                | .830              | .644                | .709       | .910                | .667       | 1                       |
| jumlah            | Correlation                    |                                |                     |                                |            |                     |                   |                     |            |                     |            |                         |
|                   | Sig. (2-tailed)                | .000                           | .000                | .000                           | .000       | .000                | .000              | .002                | .000       | .000                | .001       |                         |
| $**$ $C_{\alpha}$ | N<br>alation in pianific       | 20<br>$\overline{1}$<br>$\sim$ | 20                  | 20<br>$0.01$ loyal $(2 + 1.0)$ | 20         | 20                  | 20                | 20                  | 20         | 20                  | 20         | 20                      |

**Tabel 4.2** *Output Uji Validitas Soal Tes Menggunakan SPSS 21* **Correlations**

\*\*. Correlation is significant at the 0.01 level (2-tailed).

\*. Correlation is significant at the 0.05 level (2-tailed).

Jumlah responden untuk uji coba soal tes sebanyak 20 siswa, sehingga N=20. Nilai  $r_{table}$  untuk N=20 adalah 0,444. Dari tabel output uji validitas soal tes menggunakan *SPSS 21* dapat dilihat nilai *pearson correlation* atau  $r_{hitung}$ , nilai  $r_{hitung} \geq r_{table}$  yaitu (0,731), (0,879), (0,817), (0,738), (0,895),

 $(0,830)$ ,  $(0,644)$ ,  $(0,709)$ ,  $(0,910)$ ,  $(0,667) \ge r_{table}$ . Maka soal tersebut dinyatakan valid. Adapun langkah-langkah uji validitas kelas menggunakan *SPSS 21.0* sebagaimana terlampir.

## **b) Uji Reliabilitas**

Uji reliabilitas dilakukan untuk mengetahui bahwa tes tersebut dapat dipercaya dan diandalkan. Uji reliabilitas menggunakan bantuan program komputer *SPSS 21*. Data untuk uji reliabilitas diambil dari data uji validitas sebelumnya. Soal tes dikatakan reliable apabila  $r_{hitung} \ge 0.60$ 

**Tabel 4.3** *Output Uji Reliabilitas Soal Tes Menggunakan SPSS 21*

| <b>Reliability Statistics</b> |            |  |  |  |  |  |  |  |
|-------------------------------|------------|--|--|--|--|--|--|--|
| Cronbach's Alpha              | N of Items |  |  |  |  |  |  |  |
|                               |            |  |  |  |  |  |  |  |

Dari table output uji reliabilitas soal tes pada *Cronbach's Alpha* data dikatakan reliable,  $r_{hitung} \geq r_{tablel}$ , yaitu 0,929  $\geq$ 0,60 sehingga soal tersebut reliable. Adapun langkah-langkah uji reliabilitas kelas menggunakan *SPSS 21* sebagaimana terlampir.

# **2. Uji Pra Penelitian**

Uji pra penelitian pada penelitian ini adalah uji homogenitas kelas. Uji homogenitas ini dilakukan untuk mengetahui homogen atau tidaknya kedua kelas yang akan dijadikan sampel penelitian. Uji homogenitas pada penelitian ini menggunak nilai *pretest*. Adapun nilai *pretest* kelas eksperimen dan kelas control sebagai berikut.

| NO.            | <b>Kelas 2-B (Kelas Eksperimen)</b> |              | Kelas 2-A (Kelas Kontrol)    |              |  |  |
|----------------|-------------------------------------|--------------|------------------------------|--------------|--|--|
|                | <b>Kode Peserta didik</b>           | <b>Nilai</b> | <b>Kode Peserta</b><br>didik | <b>Nilai</b> |  |  |
| $\mathbf{1}$   | <b>AFI</b>                          | 60           | <b>AIS</b>                   | 85           |  |  |
| $\overline{2}$ | <b>AIPS</b>                         | 85           | AH                           | 60           |  |  |
| 3              | <b>BLM</b>                          | 85           | <b>ALH</b>                   | 55           |  |  |
| $\overline{4}$ | <b>DLPN</b>                         | 65           | <b>ATW</b>                   | 80           |  |  |
| 5              | <b>HSU</b>                          | 80           | <b>DIAS</b>                  | 90           |  |  |
| 6              | <b>LHH</b>                          | 60           | <b>IKNR</b>                  | 90           |  |  |
| $\overline{7}$ | <b>MDNRM</b>                        | 90           | <b>MAM</b>                   | 70           |  |  |
| 8              | <b>MAR</b>                          | 80           | <b>MEN</b>                   | 65           |  |  |
| 9              | <b>MFA</b>                          | 80           | <b>MRF</b>                   | 75           |  |  |
| 10             | <b>MIR</b>                          | 70           | <b>MRM</b>                   | 70           |  |  |
| 11             | <b>MIAS</b>                         | 80           | <b>MZAR</b>                  | 65           |  |  |
| 12             | <b>NAF</b>                          | 85           | ${\rm NY}$                   | 70           |  |  |
| 13             | <b>NNK</b>                          | 50           | <b>RFA</b>                   | 85           |  |  |
| 14             | <b>NFS</b>                          | 80           | <b>SAN</b>                   | 75           |  |  |
| 15             | <b>NMU</b>                          | 90           | <b>TAS</b>                   | 50           |  |  |
| 16             | <b>SSI</b>                          | 90           | <b>AJS</b>                   | 75           |  |  |
| 17             | <b>FLA</b>                          | 70           |                              |              |  |  |
|                | <b>JUMLAH</b>                       | 1300         | <b>JUMLAH</b>                | 1160         |  |  |
|                | RATA-RATA                           | 76,4706      | RATA-RATA                    | 72,5         |  |  |

**Tabel 4.4** *Daftar Nilai Pretest Kelas Eksperimen dan Kelas Control*

Adapun hasil perhitungan uji homogenitas kelas menggunakan

*SPSS 21* adalah sebagai berikut :

## **Tabel 4.5** *Output Uji Homogenitas Kelas*

#### **Test of Homogeneity of Variances**

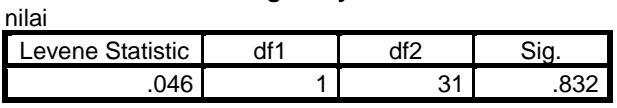

Data dinyatakan homogen apabila signifikansinya  $> 0.05$ .

Berdasarkan tabel *output uji homogenitas kelas*, dapat diketahui bahwa

nilai signifikansinya 0,832. Karena nilai signifikansinya lebih dari 0,05 yakni 0,832 0,05, maka data tersebut dinyatakan *homogen*. Jadi kedua kelas yang dijadikan penelitian adalah kelas yang *homogen*. Adapun langkah-langkah uji homogenitas kelas menggunakan *SPSS 21* sebagaimana terlampir.

## **3. Uji Prasyarat Hipotesis**

Sebelum uji beda *( t-test )* dilakukan, terlebih dahulu melakukan uji prasyarat yaitu uji normalitas dan uji homogenitas.

## **a. Uji Normalitas data** *Postest*

Uji normalitas dimaksudkan untuk mengetahui apakah data hasil penelitian normal atau tidak. Suatu distribusi dikatakan normal jika taraf signifikansinya lebih dari  $0.05$  ( $> 0.05$ ). Begitupun sebaliknya, jika taraf signifikansinya kurang dai  $0.05$  ( $\leq 0.05$ ) maka suatu distribusi dikatakan tidak normal.

Pada penelitian ini, data yang terkumpul berupa *posttest* kelas eksperimen dan kelas control. Adapun datanya sebagai berikut:

1) Data *Posttest* 

|     | Wann or                      |              |                           |              |  |  |  |  |  |  |  |
|-----|------------------------------|--------------|---------------------------|--------------|--|--|--|--|--|--|--|
| NO. | Kelas 2-B (Kelas Eksperimen) |              | Kelas 2-A (Kelas Kontrol) |              |  |  |  |  |  |  |  |
|     | Kode Peserta didik           | <b>Nilai</b> | <b>Kode Peserta didik</b> | <b>Nilai</b> |  |  |  |  |  |  |  |
|     | AFI                          | 55           | <b>AIS</b>                | 75           |  |  |  |  |  |  |  |
| 2   | <b>AIPS</b>                  | 85           | AH                        | 65           |  |  |  |  |  |  |  |
| 3   | <b>BLM</b>                   | 100          | ALH                       | 90           |  |  |  |  |  |  |  |
|     | DLPN                         | 100          | ATW                       | 95           |  |  |  |  |  |  |  |

**Tabel 4.6** *Daftar Nilai Postest Kelas Eksperimen dan Kelas Kontrol*

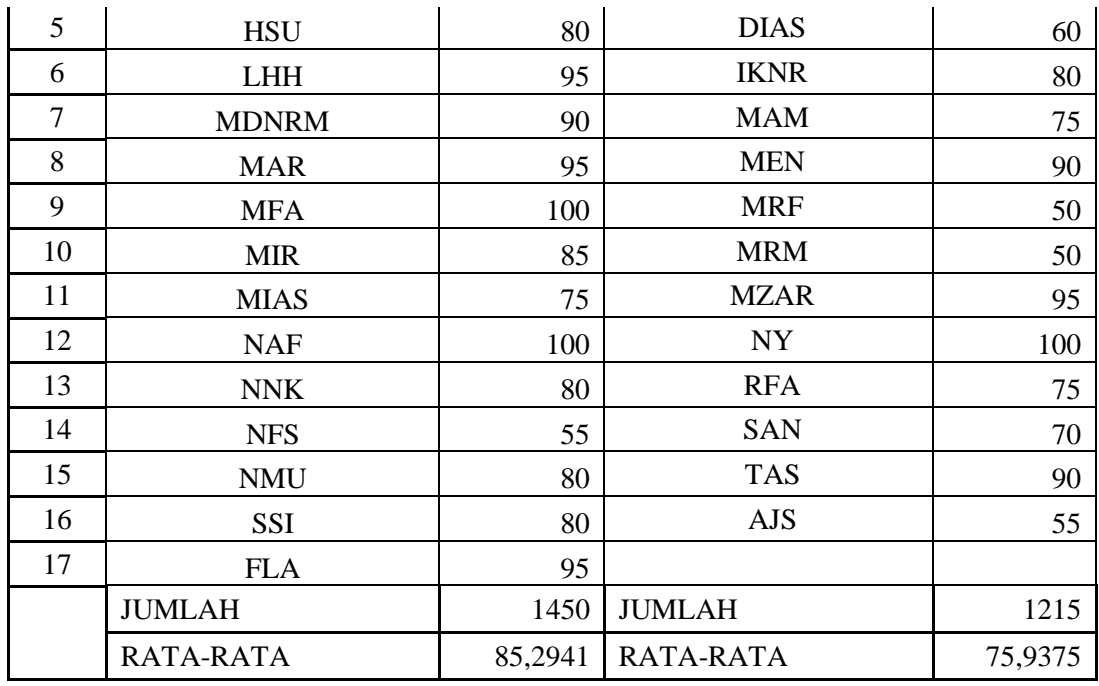

Adapun hasil perhitungan uji normalitas data tes

menggunakan *SPSS 21* adalah sebagai berikut:

**Tabel 4.7** *Output Uji Normalitas Tes Menggunakan SPSS 21* **One-Sample Kolmogorov-Smirnov Test**

|                                  |                | kelas kontrol | kelas eksperimen |
|----------------------------------|----------------|---------------|------------------|
|                                  |                | 17            | 16               |
| Normal Parameters <sup>a,b</sup> | Mean           | 85.29         | 75.94            |
|                                  | Std. Deviation | 14.194        | 16.555           |
|                                  | Absolute       | .178          | .177             |
| Most Extreme Differences         | Positive       | .150          | .085             |
|                                  | Negative       | $-178$        | $-.177$          |
| Kolmogorov-Smirnov Z             |                | .734          | .709             |
| Asymp. Sig. (2-tailed)           |                | .654          | .697             |

a. Test distribution is Normal.

b. Calculated from data.

Data tabel *output* uji normalitas tes dapat diketahui pada nilai *Asymp. Sig. (2-tailed)* kelas eksperimen sebesar 0,697 dan kelas control sebesar 0,654. Keduanya sama-sama lebih dai 0,05. Jadi, keduanya sama-sama berdistribusi normal. Adapun langkah-langkah uji normalitas tes menggunakan *SPSS 21* sebagaimana terlampir.

## **a. Uji Homogenitas**

Uji homogenitas merupakan pengujian yang dilakukan untuk mengetahui varians atau tidaknya data pada kelas eksperimen dan kelas control. Uji ini dilakukan sebagai prasyarat sebelum melakukan uji *t-test.* Suatu distribusi dikatakan homogen jika taraf signifikansinya  $> 0.05$ . Jika taraf signifikansinya  $< 0.05$  maka distribusinya tidak homogen. Uji t bisa dilanjutkan apabila homogenitas terpenuhi, atau data tersebut dikatakan homogen. Data yang digunakan dalam penelitian ini adalah data *Post Test*

1) Data *Post Test*

Adapun data yang digunakan dalam uji homogenitas ini adalah data Post Test sama dengan data normalitas.

**Tabel 4.8** *Output Uji Homogenitas Post Test Menggunakan SPSS 21* **Test of Homogeneity of Variances** nilai

| шаг              |  |  |  |  |  |  |  |  |
|------------------|--|--|--|--|--|--|--|--|
| evene Statistic. |  |  |  |  |  |  |  |  |
|                  |  |  |  |  |  |  |  |  |

Dari tabel output uji homogenitas *post test* dapat dilihat dari Sig. adalah 0,133. Nilai *Sig*. 0,133 0,05. Data *post test* tersebut dinyatakan homogen.

Hasil uji normalitas dan homogenitas *post test* dinyatakan normal dan homogen. Dengan demikian dapat dilanjutkan dengan uji t.

## **4. Uji Hipotesis**

Setelah uji prasyarat terpenuhi, selanjutnya uji hipotesis dengan uji *t-test*.

## a. **Uji** *Independent sample t-test*

Setelah digunakan uji prasyarat dengan uji normalitas dan homogenitas maka dapat digunakan uji signifikansi pada data yang ingin dilihat pengaruhnya dengan teknik *Independent sample t-test.*

Uji ini digunakan untuk mengambil keputusan apakah hipotesis penelitian diterima atau ditolak. Kriteria pengujian sebagai berikut :

Apabila nilai probabilitas (p) > 0,05 maka Ho diterima

Apabila nilai probabilitas (p) < 0,05 maka Ho ditolak

1) Pengujian hipotesis hasil belajar menggunakan media lagu dan table perkalian

**Tabel 4.9 Output** *Uji Independent sample t-test hasil belajar menggunkan SPSS 21* **Independent Samples Test**

| muepenuent Janipies Test                      |                                      |       |      |       |        |                        |                              |                                 |       |                                                        |  |
|-----------------------------------------------|--------------------------------------|-------|------|-------|--------|------------------------|------------------------------|---------------------------------|-------|--------------------------------------------------------|--|
| Levene's Test<br>for Equality of<br>Variances |                                      |       |      |       |        |                        | t-test for Equality of Means |                                 |       |                                                        |  |
|                                               |                                      | F     | Sig. | t     | df     | Sig.<br>(2-<br>tailed) | Mean<br><b>Difference</b>    | Std. Error<br><b>Difference</b> |       | 95% Confidence<br>Interval of the<br><b>Difference</b> |  |
|                                               |                                      |       |      |       |        |                        |                              |                                 | Lower | Upper                                                  |  |
|                                               | Equal<br>variances<br>assumed        | 2.385 | .133 | 3.380 | 31     | .002                   | 14.154                       | 4.188                           | 5.613 | 22.696                                                 |  |
| hasilbelajar                                  | Equal<br>variances<br>not<br>assumed |       |      | 3.330 | 24.229 | .003                   | 14.154                       | 4.251                           | 5.386 | 22.923                                                 |  |

Dari tabel output uji independent sample t-test hasil belajar matematika menggunakan media lagu dan tabel perkalian diketahui *Sig. (2-tailed)* adalah 0,002. Nilai probabilitas menunjukkan 0,002 < 0,05, maka *Ho* ditolak.

Dengan demikian dapat dikatakan bahwa ada perbedaan penggunaan media lagu dan tabel perkalian terhadap hasil belajar siswa.